## [\(2016/3/1\)](https://dolittle.eplang.jp/lib/exe/fetch.php?tok=69d810&media=http%3A%2F%2Fdolittle.eplang.jp%2Ftmp%2Fupdown.gif)

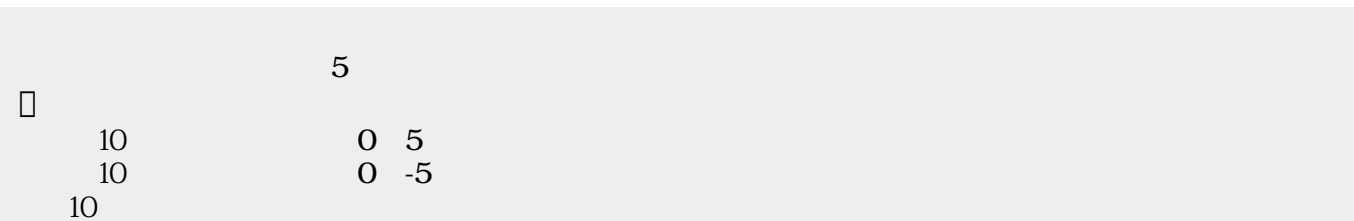

 $\pmb{\times}$ 

 $\pmb{\times}$ 

From:  $h$ ttps://dolittle.eplang.jp/

Permanent link: **[https://dolittle.eplang.jp/tips\\_updown](https://dolittle.eplang.jp/tips_updown)**

Last update: **2018/01/07 20:22**